## **DEA Analyse et Modélisation des Systèmes Biologiques Module M01 - 1999/2000**

Chaque question porte sur une carte de données de la pile Data.sta du logiciel ADE-4.

**1 - Budget\_E** Que pensez-vous de la figure présente sur cette carte ? **ATTENTION** : il est inutile de créer le dossier de travail correspondant.

**2 - Lynx** Comment est obtenue cette figure et qu'exprime t'elle ?

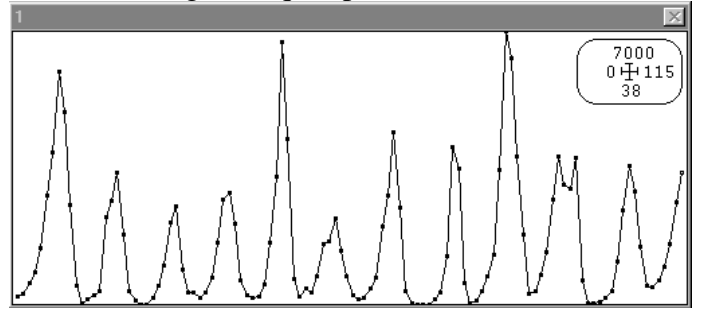

**3 - Clementi** Comment est obtenue cette figure et qu'exprime t'elle ?

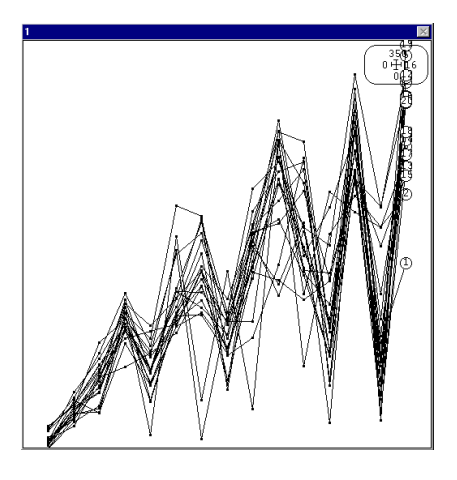

**4 - Grebes** Comment est obtenue cette figure et qu'exprime t'elle ?

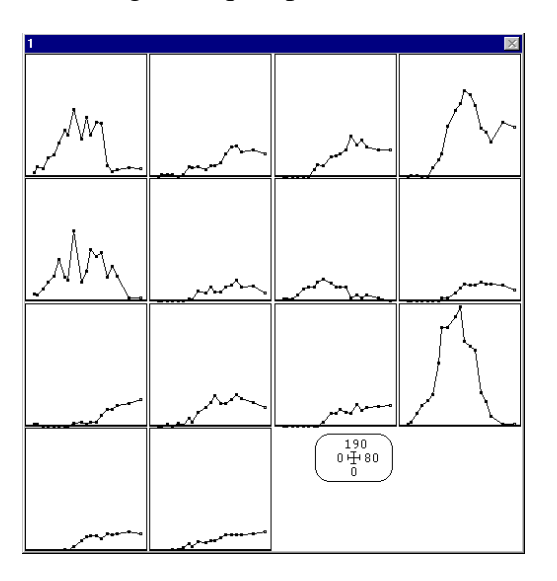

\_\_\_\_\_\_\_\_\_\_\_\_\_\_\_\_\_\_\_\_\_\_\_\_\_\_\_\_\_\_\_\_\_\_\_\_\_\_\_\_\_\_\_\_\_\_\_\_\_\_\_\_\_\_\_\_\_\_\_\_\_\_\_

**5 - OPEP** Comment est obtenue cette figure et qu'exprime t'elle ?

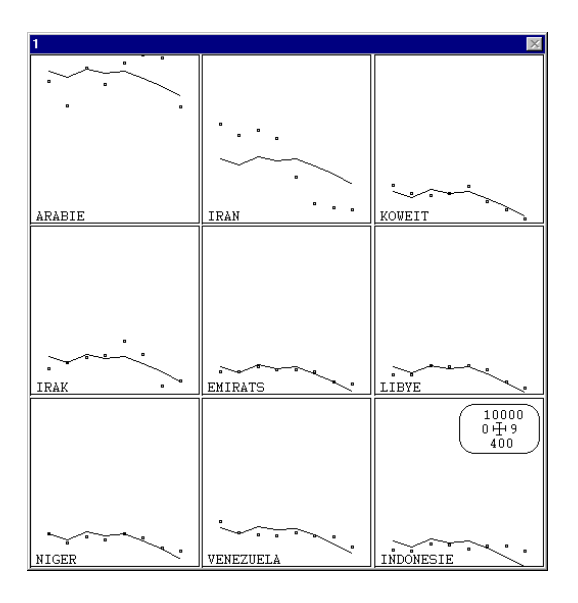

**6 - Enquete** D'où proviennent les données reproduites dans cette carte et à quelle méthode renvoient t'elles ?

**7 - Tortues** Quel modèle simple utiliser pour le tableau Males ?

**8 - Rhone** Combien d'axes peut-on conserver dans l'ACP normée du tableau Rh ?

**9 - Wisconsin** Combien d'axes peut-on conserver dans l'AFC du tableau Wisconsin ?

**A - Bordeaux** Quelle relation existe t'elle entre la qualité des vins et le jugement des consommateurs ?

**B - EleParis** Caractérisez le lien entre résultats aux élections et prix des appartements.

**C - Ombres** Pensez-vous qu'on puisse parler de variations de la forme des individus entre les populations d'Ombres communs décrites dans les données ?

**D - Sorme** Peux t'on utiliser l'analyse triadique partielle (STATIS: Table averaging), l'analyse STATIS (STATIS: Operator averaging), l'AFC de Foucart (STATIS: Foucart's COA) et/ou l'analyse factorielle multiple (KTA-MFA: Multiple Factorial Analysis) sur le tableau de cette carte ? Si il y a plusieurs méthodes possibles, que doit-on faire ?

\_\_\_\_\_\_\_\_\_\_\_\_\_\_\_\_\_\_\_\_\_\_\_\_\_\_\_\_\_\_\_\_\_\_\_\_\_\_\_\_\_\_\_\_\_\_\_\_\_\_\_\_\_\_\_\_\_\_\_\_\_\_\_